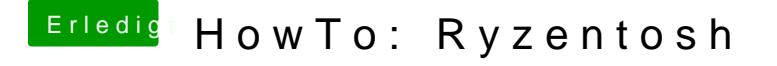

Beitrag von ShadowMatser vom 4. November 2019, 20:34

Ich hab die Kexten im Anhang heruntergeladen und in den Kext-Folder ko Lilu sind beinhaltet). Trotzdem gibt es kein Sound on Board.

Danke schon mal für deine Hilfe!